# Package 'postHoc'

June 2, 2020

Type Package

Title Tools for Post-Hoc Analysis

Version 0.1.3

Description Implements a range of facilities for post-hoc analysis and summarizing linear models, generalized linear models and generalized linear mixed models, including grouping and clustering via pairwise comparisons using graph representations and efficient algorithms for finding maximal cliques of a graph. Includes also non-parametric toos for post-hoc analysis. It has S3 methods for printing summarizing, and producing plots, line and barplots suitable for post-hoc analyses.

URL <https://tildeweb.au.dk/au33031/astatlab/software/posthoc>

License GPL  $(>= 3)$ Encoding UTF-8 LazyData true Depends igraph , multcomp Suggests xtable, lme4, nlme, testthat, knitr, rmarkdown RoxygenNote 7.1.0 VignetteBuilder knitr NeedsCompilation no Author Rodrigo Labouriau [aut, cre] (<https://orcid.org/0000-0001-8713-6864>) Maintainer Rodrigo Labouriau <rodrigo.labouriau@math.au.dk> Repository CRAN Date/Publication 2020-06-02 08:00:03 UTC

# R topics documented:

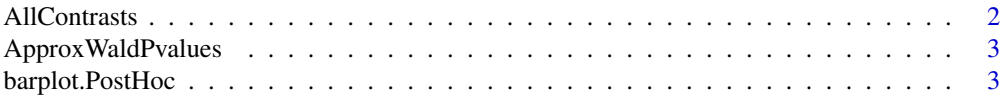

# <span id="page-1-0"></span>2 AllContrasts

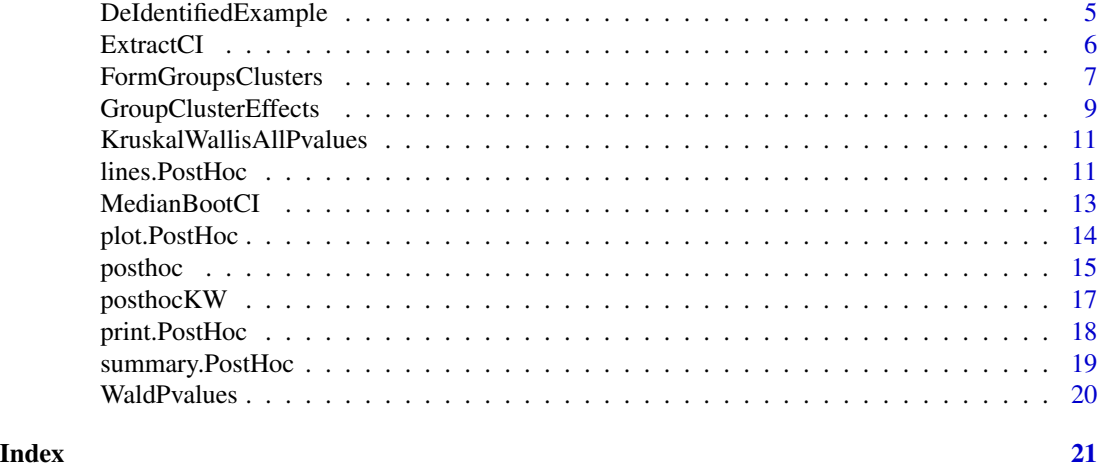

AllContrasts *Constructs a matrix with all the contrasts for pairwise comparisons.*

# Description

Constructs a matrix with all the contrasts for pairwise comparisons.

#### Usage

AllContrasts(n)

# Arguments

n an integer number larger than 1 giving the number of contrasts defining the pairwise comparisons pairwise comparisons.

# Details

This is an auxiliar function forming a contrast matrix of all possible. Generates an error if n is smaller than 2.

# Value

```
a matrix of dimension n(n-1)/2 \times n.
```
# Author(s)

Rodrigo Labouriau

#### Examples

AllContrasts(3)

<span id="page-2-0"></span>ApproxWaldPvalues *Wald approximation for the p-values of pairwise comparisons based on the design matrix*

# Description

Wald approximation for the p-values of pairwise comparisons based on the design matrix

#### Usage

```
ApproxWaldPvalues(Effects, CovMatrix, DesignMatrix, padjust = "fdr")
```
# Arguments

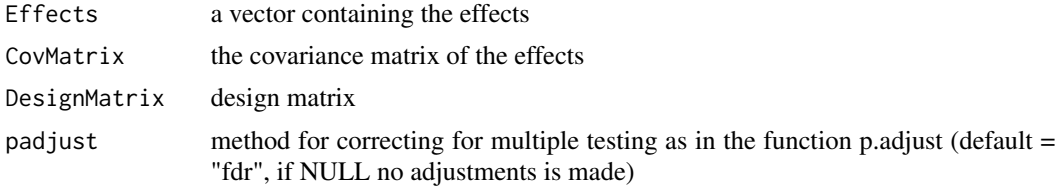

# Value

a vector of p-values.

#### Author(s)

Rodrigo Labouriau

barplot.PostHoc *Barplot method for objects of class PostHoc*

#### Description

Barplot method for objects of class PostHoc

#### Usage

```
## S3 method for class 'PostHoc'
barplot(
  height,
  col = "lightblue",
  labelsCol = "black",
  space2max = 0,
  UseGrouping = TRUE,
  ylim = NULL,
```

```
main = "",ylab = "",xlab = ",
 \frac{1}{y} = 1,drawAxis = TRUE,
 rightshift = 0,
 additionalTextGrouping = "",
  superpose = FALSE,
 cex.grouping = 1,
 cex.ticks = 0.1,
 cex.1ab = 1,
 ylog = FALSE,
  ...
\mathcal{L}
```
# Arguments

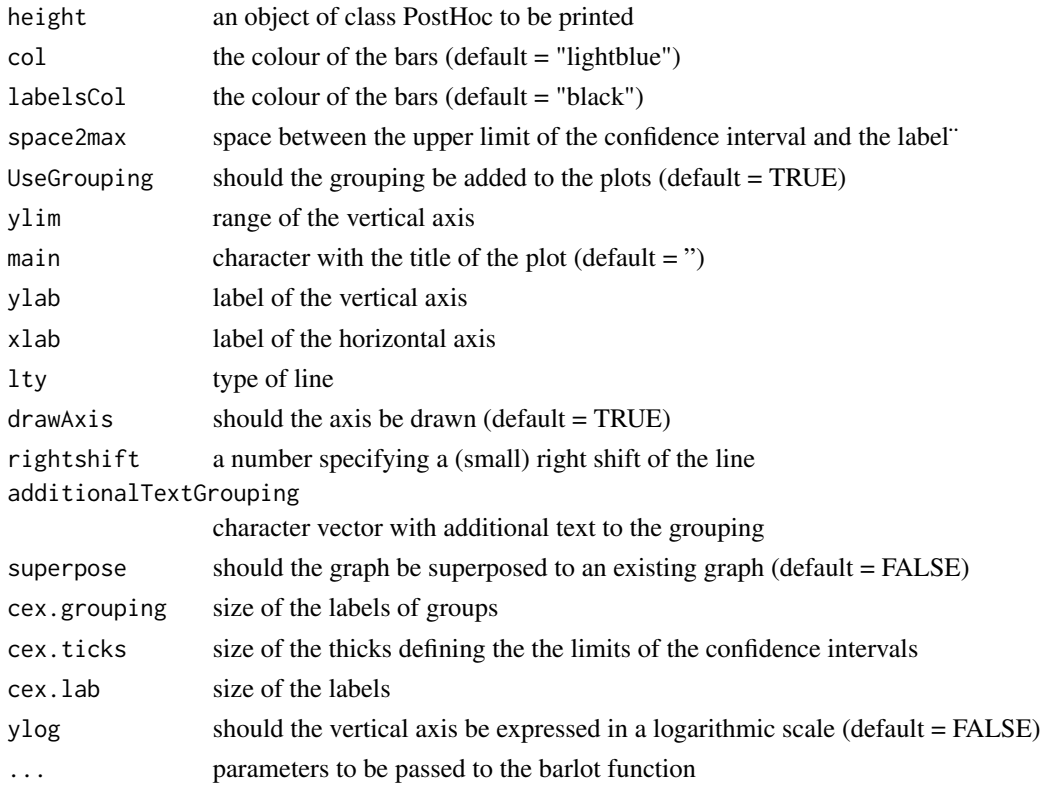

# Value

none

# Author(s)

Rodrigo Labouriau

# <span id="page-4-0"></span>DeIdentifiedExample 5

#### Examples

```
MM <- glm(Y ~ Treatment+0, data=DeIdentifiedExample)
GG <- posthoc(MM)
barplot(GG)
```
DeIdentifiedExample *A simple example for testing pairwise comparison methods*

#### Description

A simple example of data for testing pairwise comparison methods composed of a normally distributed response and a factor with 7 levels.

# Usage

```
data("DeIdentifiedExample")
```
#### Format

A data frame with 70 observations on the following 2 variables.

Y a numeric vector containing a response variable

Treatment a factor with 7 levels A B C D E F G

#### Details

De identified real dataset for testing

#### Source

A real data set with altered names, so that the source (irrelevant in this context) cannot be identified.

```
data(DeIdentifiedExample)
str(DeIdentifiedExample)
```
<span id="page-5-0"></span>ExtractCI *Calculates the Wald or a parametric bootstrap confidence intervals for GLMs and GLMMs*

# Description

posthoc is used to group or cluster the effects of liner, generalised linear and generalised linear mixed models according to significance of pairwise tests comparing the levels of the effects.

#### Usage

```
ExtractCI (Model, EffectIndices = NULL, EffectLabels = NULL,
         ParBootstrap = FALSE, Nboots = 999, digits = 4, coverage = 0.95,
         UpperBound = Inf, SignificanceLevel = 1-coverage,
         EffectsMatrix = NULL, Scale = 1.0, Location = 0.0,
         isBinomialModel = FALSE, BackTransform = TRUE)
```
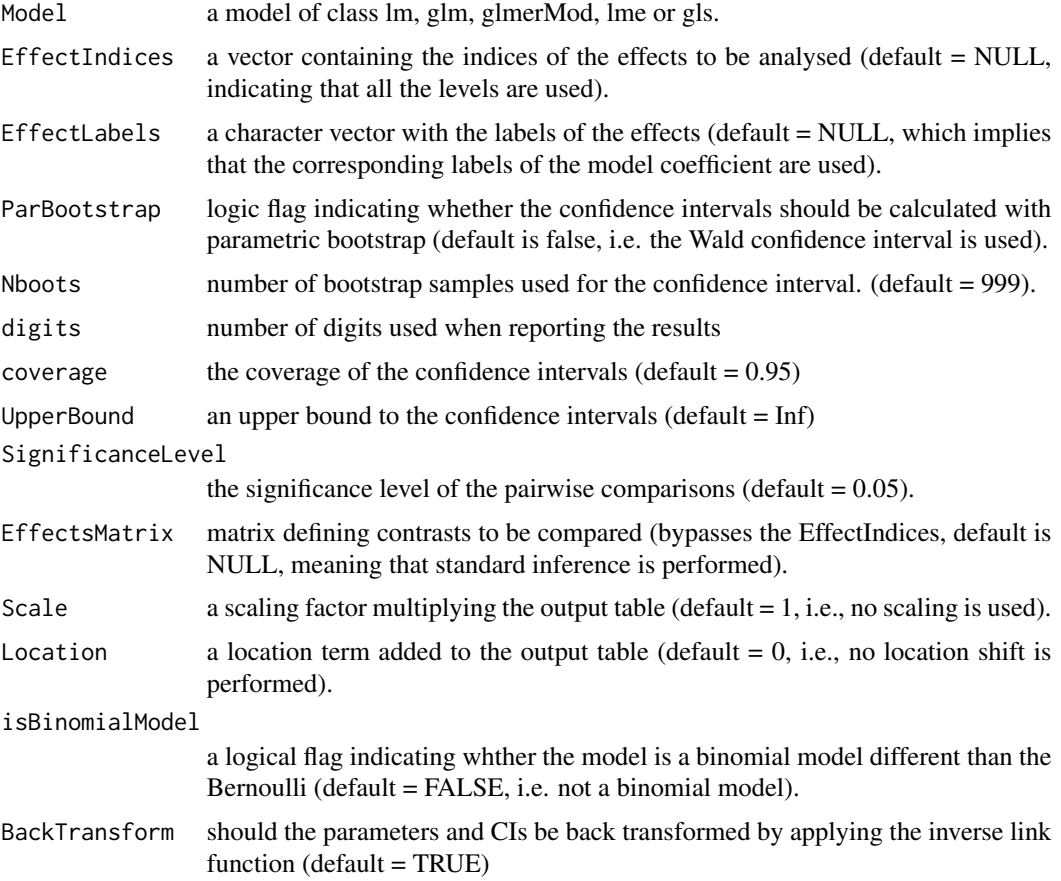

<span id="page-6-0"></span>Two possible methos for obtaining confidence intervals are available: Wald confidence intervals and parametric bootstrap confidence intervals.

#### Value

an object of (S3) class "PostHoc".

a matrix with three columns containing the effects, the lower bound and the upper bound of the confidence intervals for the effects.

#### Author(s)

Rodrigo Labouriau

#### Examples

```
MM <- glm(Y ~ Treatment+0, data=DeIdentifiedExample)
ExtractCI (MM)
```
FormGroupsClusters *Group effects given the pairwise p-values*

# Description

Group effects given the pairwise p-values

#### Usage

```
FormGroupsClusters(
 PvaluesMatrix,
 CI = NULL,Effects,
  SignificanceLevel = 0.05,
  UpperCase = FALSE,
  RankLabels = TRUE,
 PlotAdj = FALSE,
  padjust = NULL,
  CalcClusters = FALSE,
  digits = 4)
```
#### Arguments

PvaluesMatrix a matrix containing the p-values of the comparisons of each possible pairs of effects in the lower triangle (excluding the diagonal)

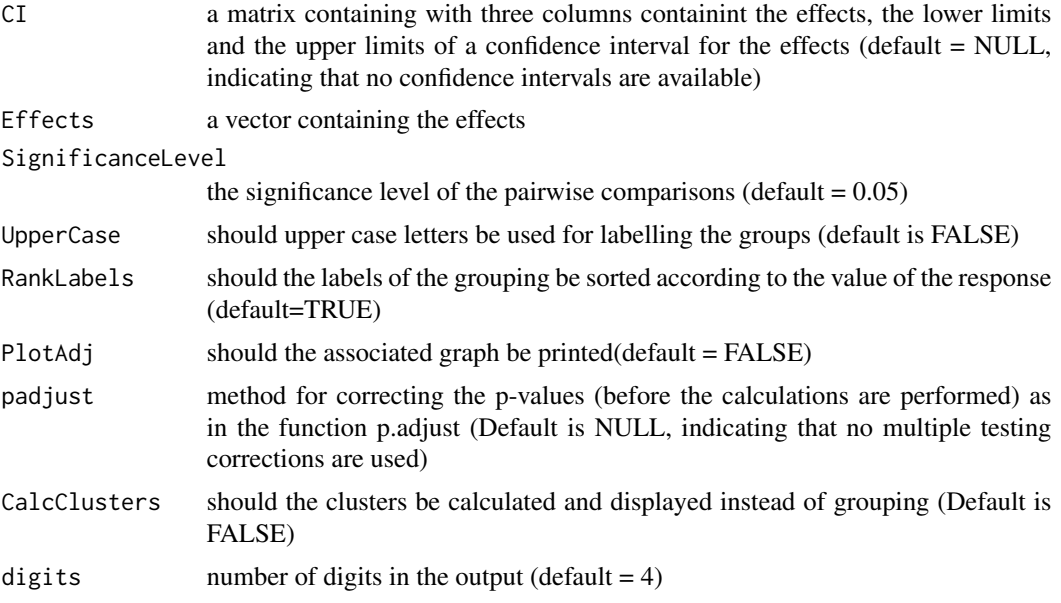

This is an auxiliar function forming a contrast matrix of all possible. Generates an error if n is smaller than 2. The function contructs, using the supplied matrix of p-values for all pairwise comparisosns, an undirected graph with vertices representing the levels of the effects, using the convention that two vertices are connected by an edge iff the p-value for testing equality the two vertices is larger than the prefixed significance level. The maximal cliques of this graph form the grouping of the levels of the effects.

#### Value

an object of (S3) class "PostHoc" with methods for print, summary, plot, barplot and lines defined. An object of class "PostHoc" contails the effects, grouping, the matrix of p-values of all pairwise comparisons, the graph (Gr) of adjacency, the confidence intervals of the effects, the significance levels, the number of digits to be used for printing, the list of maximal cliques of the graph Gr, the clusters (if calculated).

#### Author(s)

Rodrigo Labouriau

```
MM <- glm(Y ~ Treatment+0, data=DeIdentifiedExample)
GG <- posthoc(MM)
Effects <- coef(MM)
PvaluesMatrix <- GG$PvaluesMatrix
TT <- FormGroupsClusters(PvaluesMatrix = PvaluesMatrix, Effects = Effects)
plot(TT)
```
<span id="page-8-0"></span>GroupClusterEffects *Group effects for GLMs and GLMMs*

#### Description

GroupClusterEffects is an alias of the function posthoc, temporarily kept for compatibility.

#### Usage

```
GroupClusterEffects (Model, EffectIndices = NULL, EffectLabels = NULL,
         EffectsMatrix = NULL, ParBootstrap = FALSE, Nboots = 999,
         SignificanceLevel = 0.05, UpperCase = FALSE,
         RankLabels = TRUE, WaldApproximation = FALSE,
         CalcClusters = FALSE, QUIET = TRUE, PlotAdj = FALSE,
         digits = 4, padjust = NULL, Scale = 1.0, Location = 0.0,
         isBinomialModel = FALSE, BackTransform = TRUE)
```
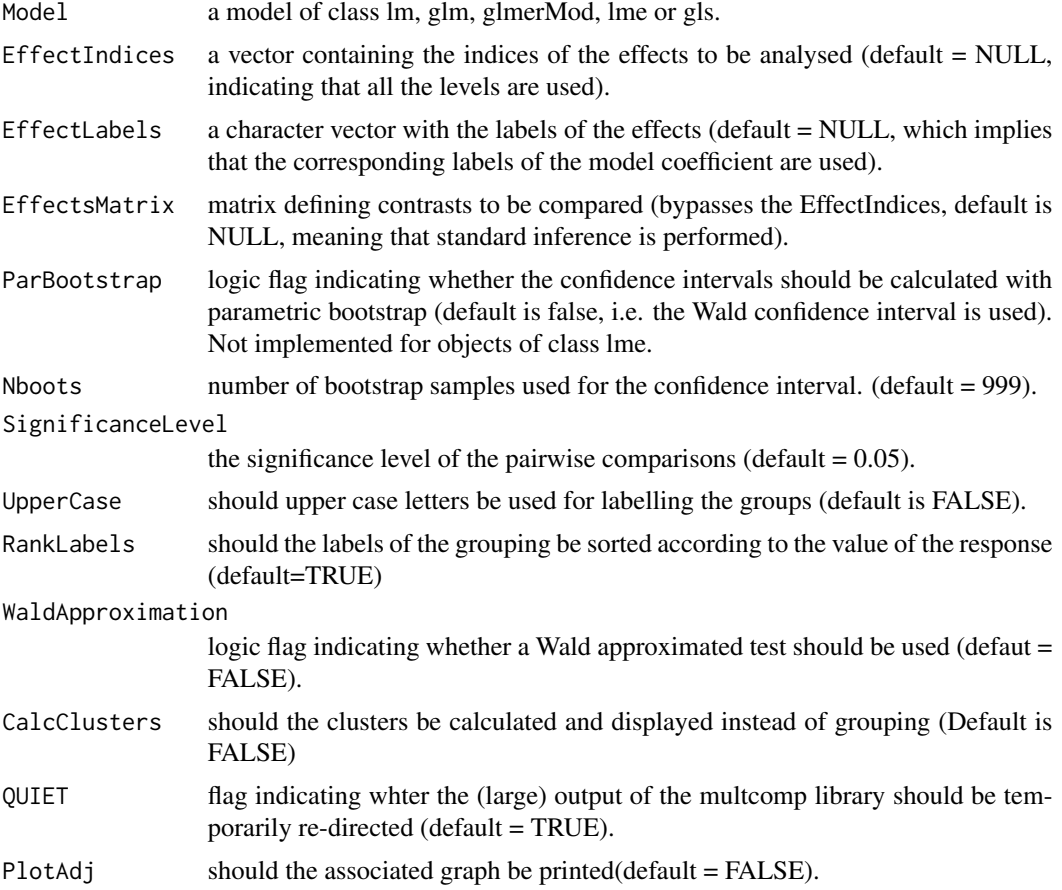

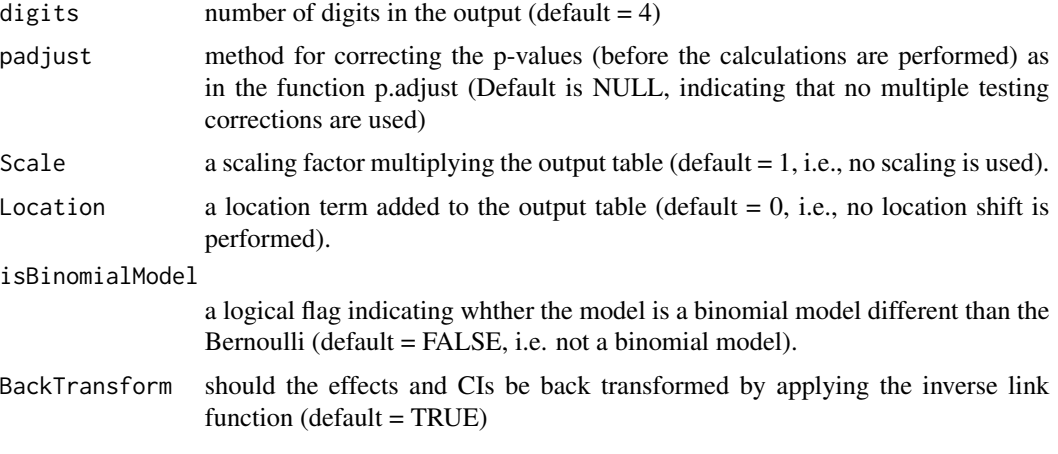

The function contructs, using the supplied matrix of p-values for all pairwise comparisosns, an undirected graph with vertices representing the levels of the effects, using the convention that two vertices are connected by an edge iff the p-value for testing equality the two vertices is larger than the prefixed significance level. The maximal cliques of this graph form the grouping of the levels of the effects. The parameter BackTransform, indicating whether the effects and CIs should be beck transformed using the inverse of the link function is incorporated in this version, but was not present in the original function GroupClusterEffects. Since the default of the parameter BackTransform is TRUE any conflict with the old function GroupClusterEffect is generated, but the new facility is implemented.

Perform post hoc analyses via pairwise comparisons of all the effect levels, or of a supplied subset of effects (using the parameter "EffectIndices") or even linear combinations of effects (using the parameter "EffectsMatrix"). Uses the syntax of the function posthoc, which differs slightly from the original syntaxis of GroupClusterEffects.

#### Value

an object of (S3) class "PostHoc" with methods for print, summary, plot, barplot and lines defined. An object of class "PostHoc" contails the effects, grouping, the matrix of p-values of all pairwise comparisons, the graph (Gr) of adjacency, the confidence intervals of the effects, the significance levels, the number of digits to be used for printing, the list of maximal cliques of the graph Gr, the clusters (if calculated).

#### Author(s)

Rodrigo Labouriau

```
MM <- glm(Y ~ Treatment+0, data=DeIdentifiedExample)
GG <- posthoc(MM)
print(GG)
```
<span id="page-10-0"></span>KruskalWallisAllPvalues

*Calculates all p-values of pairwise comparisons using a Kruskal-Wallis test*

# Description

Calculates all p-values of pairwise comparisons using a Kruskal-Wallis test

#### Usage

```
KruskalWallisAllPvalues(y, g, padjust = "fdr")
```
#### Arguments

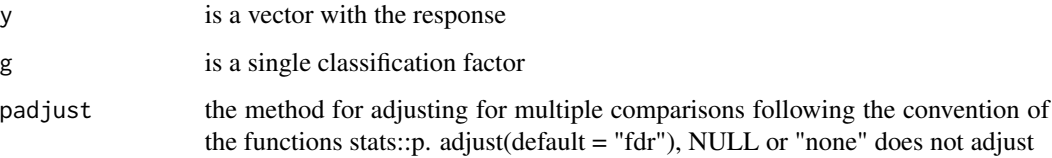

#### Value

a vector with the p-values for comparing all the possible pairs.

# Author(s)

Rodrigo Labouriau

#### Examples

```
KruskalWallisAllPvalues(y = DeIdentifiedExample$Y,
                                  g = DeIdentifiedExample$Treatment)
```
lines.PostHoc *Lines method for objects of class PostHoc*

# Description

Lines method for objects of class PostHoc

# Usage

```
## S3 method for class 'PostHoc'
lines(
 x,
 col = "black",labelsCol = "black",
  space2max = 0,UseGrouping = TRUE,
 ylim = NULL,
 main = "",ylab = "",xlab = ",
 \frac{1}{y} = 1,drawAxis = TRUE,rightshift = 0,
 additionalTextGrouping = "",
 superpose = FALSE,
 cex.grouping = 1,
 cex.ticks = 0.1,
 cex.lab = 1,
 ylog = FALSE,
  ...
\mathcal{L}
```
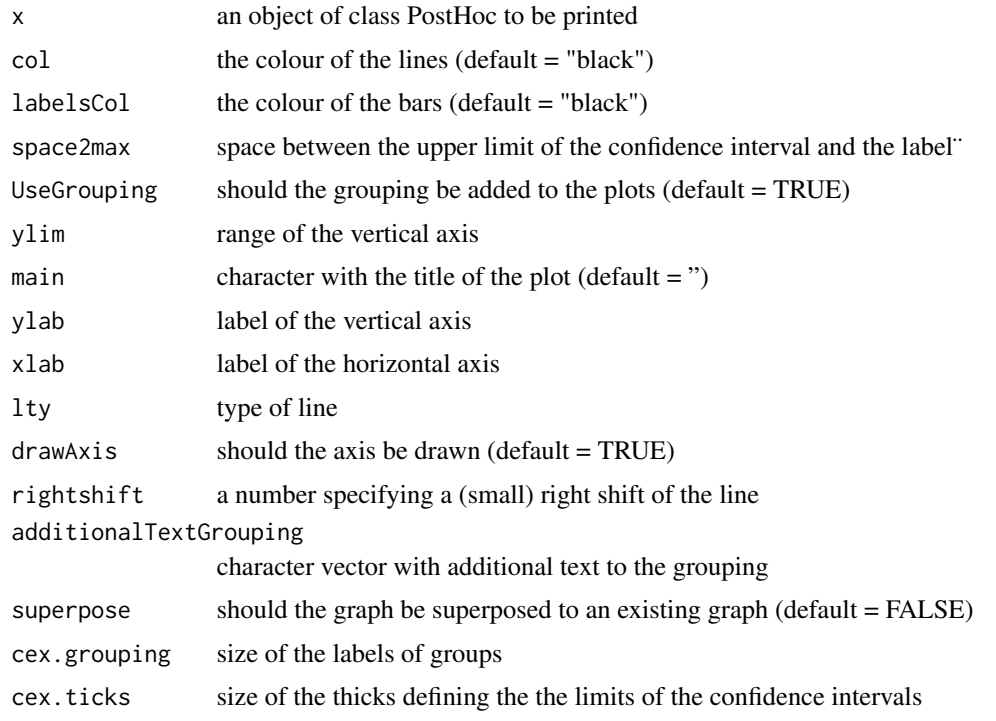

# <span id="page-12-0"></span>MedianBootCI 13

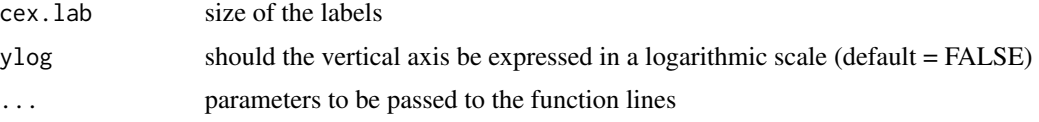

# Value

none

# Author(s)

Rodrigo Labouriau

#### Examples

```
MM <- glm(Y ~ Treatment+0, data = DeIdentifiedExample)
GG <- posthoc(MM)
lines(GG)
```
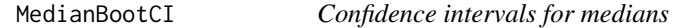

# Description

Confidence intervals for medians

# Usage

```
MedianBootCI(y, g, Nboots = 9999, Coverage = 0.95, digits = 4)
```
# Arguments

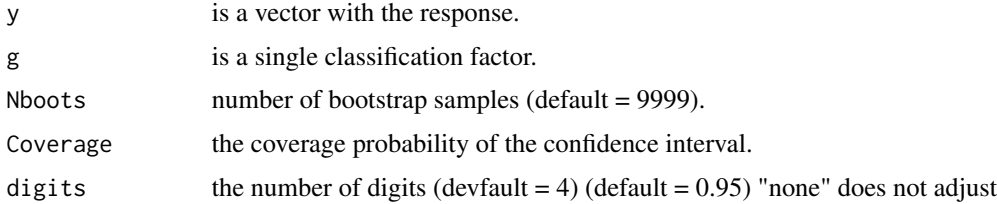

# Value

a matrix with three columns, the median, the lower bound and the upper bound of the confidence interval and one row for each level of g.

# Author(s)

Rodrigo Labouriau

# Examples

```
MedianBootCI (y = DeIdentifiedExample$Y,
                                  g = DeIdentifiedExample$Treatment)
```
# plot.PostHoc *Plot method for objects of class PostHoc*

# Description

Plot method for objects of class PostHoc

#### Usage

## S3 method for class 'PostHoc' plot(x, y, ...)

# Arguments

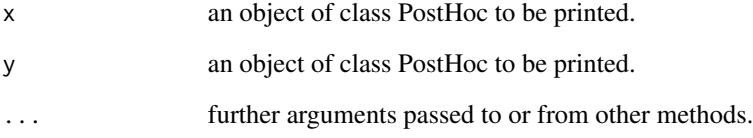

# Value

none

# Author(s)

Rodrigo Labouriau

```
MM \leftarrow glm(Y \sim Treatment + 0, data = DeIdentifiedExample)GG <- posthoc(MM)
plot(GG)
```
<span id="page-13-0"></span>

<span id="page-14-0"></span>

#### Description

posthoc is used to group or cluster the effects of liner, generalised linear and generalised linear mixed models according to significance of pairwise tests comparing the levels of the effects.

# Usage

```
posthoc (Model, EffectIndices = NULL, EffectLabels = NULL,
        EffectsMatrix = NULL, ParBootstrap = FALSE, Nboots = 999,
         SignificanceLevel = 0.05, UpperCase = FALSE,
         RankLabels = TRUE, WaldApproximation = FALSE,
         CalcClusters = FALSE, QUIET = TRUE, PlotAdj = FALSE,
         digits = 4, padjust = NULL, Scale = 1.0, Location = 0.0,
         isBinomialModel = FALSE, BackTransform = TRUE)
```
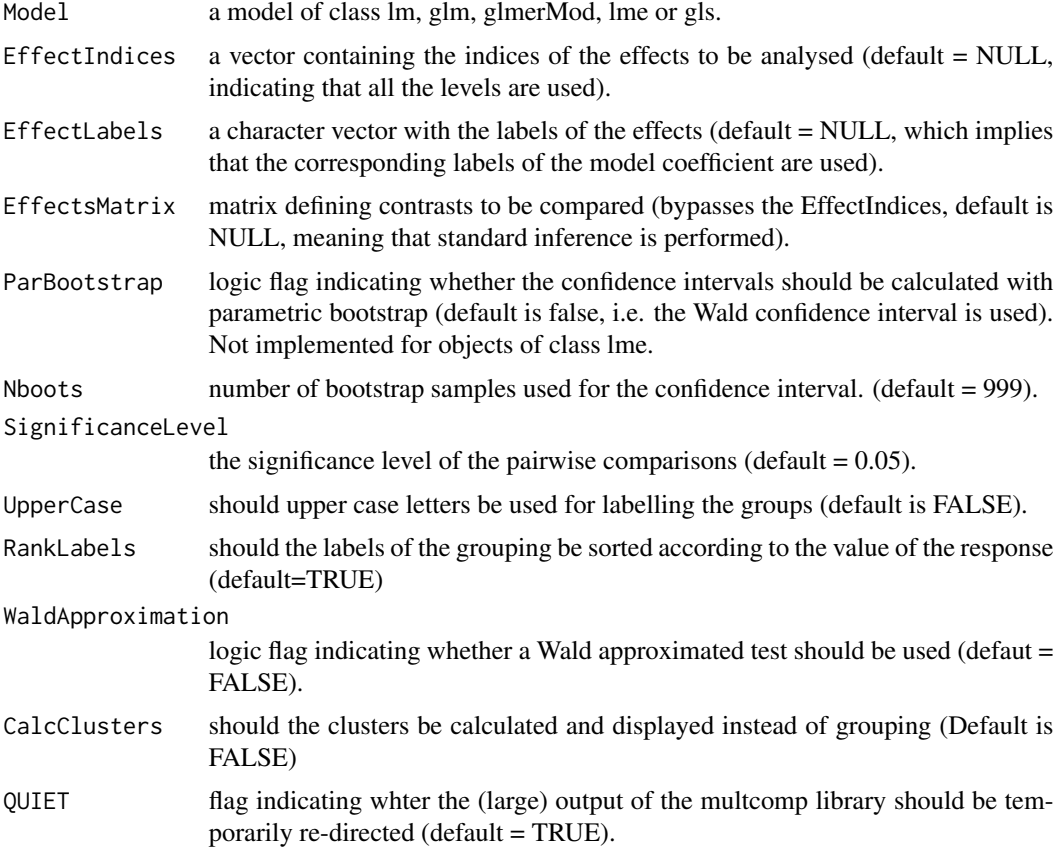

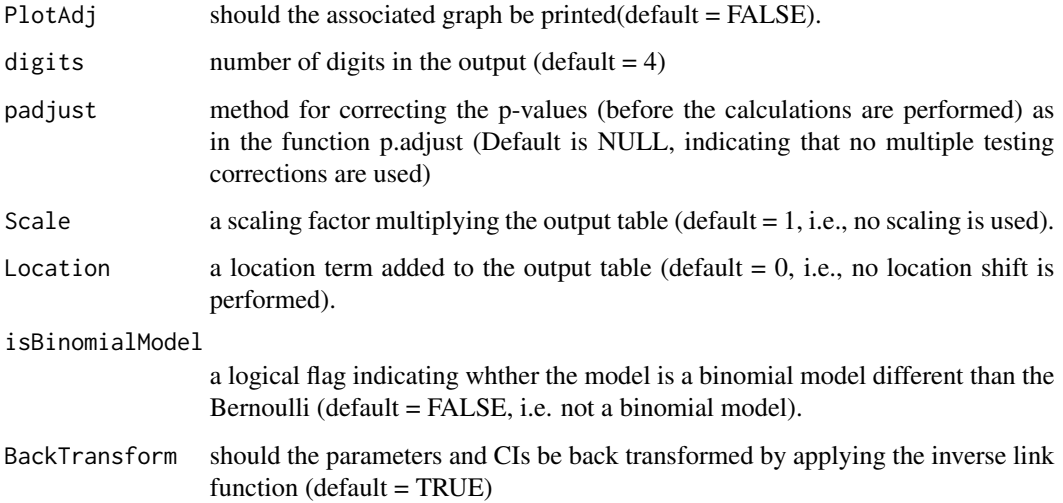

The function contructs, using the supplied matrix of p-values for all pairwise comparisosns, an undirected graph with vertices representing the levels of the effects, using the convention that two vertices are connected by an edge iff the p-value for testing equality the two vertices is larger than the prefixed significance level. The maximal cliques of this graph form the grouping of the levels of the effects.

Perform post hoc analyses via pairwise comparisons of all the effect levels, or of a supplied subset of effects (using the parameter "EffectIndices") or even linear combinations of effects (using the parameter "EffectsMatrix")

#### Value

an object of (S3) class "PostHoc" with methods for print, summary, plot, barplot and lines defined. An object of class "PostHoc" contails the effects, grouping, the matrix of p-values of all pairwise comparisons, the graph (Gr) of adjacency, the confidence intervals of the effects, the significance levels, the number of digits to be used for printing, the list of maximal cliques of the graph Gr, the clusters (if calculated).

# Author(s)

Rodrigo Labouriau

```
MM <- glm(Y ~ Treatment+0, data=DeIdentifiedExample)
GG <- posthoc(MM)
print(GG)
```
<span id="page-16-0"></span>

# Description

posthocKW is used to group or cluster effects using the Kruskal-Wallis test for making a nonparametric based post-hoc analysis.

#### Usage

```
posthocKW (y, g, EffectIndices = NULL, EffectLabels = NULL,
        Nboots = 9999, SignificanceLevel = 0.05, UpperCase = FALSE,
         RankLabels = TRUE, CalcClusters = FALSE, PlotAdj = FALSE,
        digits = 4, padjust = NULL, Scale = 1.0, Location = 0.0)
```
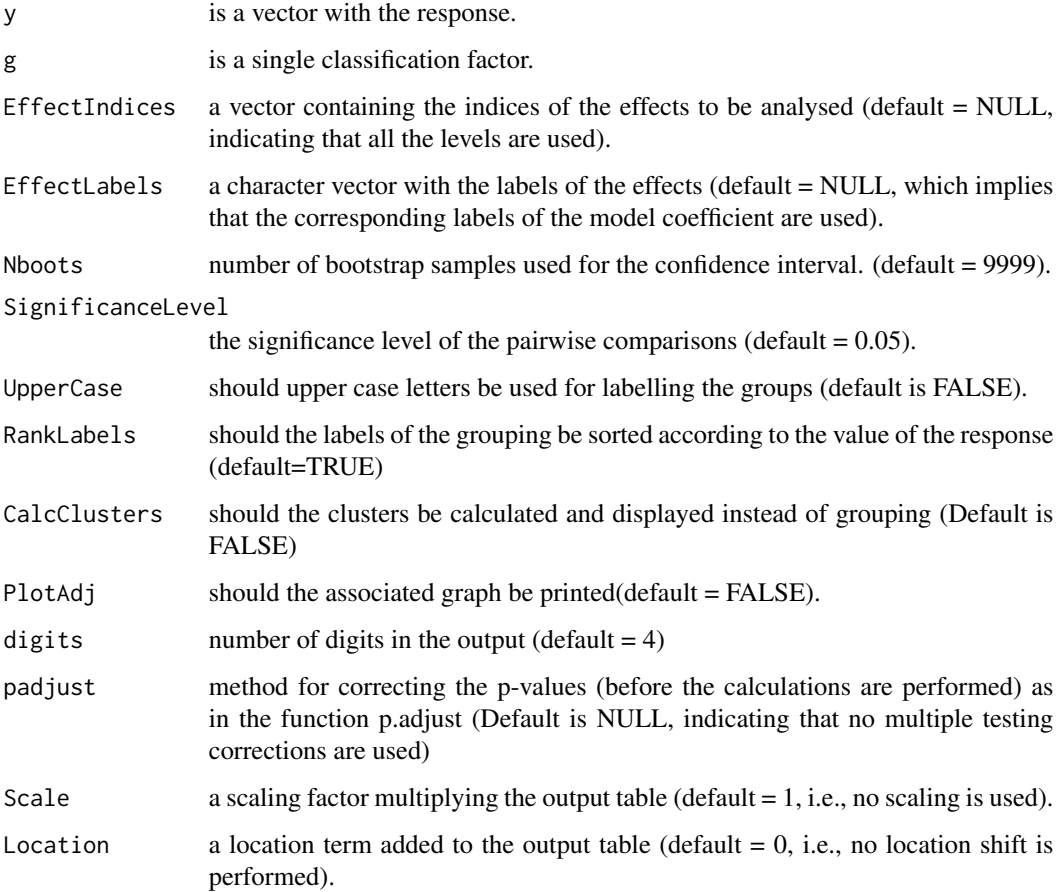

<span id="page-17-0"></span>The function contructs, using Kruskal-Wallis rank sum tests all pairwise comparisosns, an undirected graph with vertices representing the levels of the effects, using the convention that two vertices are connected by an edge iff the p-value for testing equality the two vertices is larger than the prefixed significance level. The maximal cliques of this graph form the grouping of the levels of the effects.

# Value

an object of (S3) class "PostHoc" with methods for print, summary, plot, barplot and lines defined. An object of class "PostHoc" contails the effects, grouping, the matrix of p-values of all pairwise comparisons, the graph (Gr) of adjacency, the confidence intervals of the effects, the significance levels, the number of digits to be used for printing, the list of maximal cliques of the graph Gr, the clusters (if calculated).

# Author(s)

Rodrigo Labouriau

#### Examples

print( posthocKW(DeIdentifiedExample\$Y, DeIdentifiedExample\$Treatment) )

print.PostHoc *Print methods for objects of class PostHoc*

#### **Description**

Print methods for objects of class PostHoc

#### Usage

## S3 method for class 'PostHoc' print(x, digits =  $4, ...$ )

#### Arguments

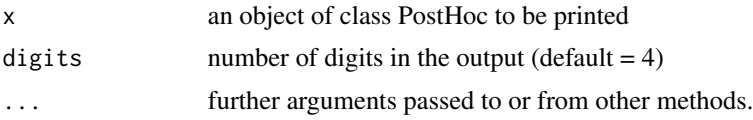

#### Value

a dataframe with two variables, Levels a factor containing the levels of the effects and ParaeterCI which is a factor with the effects and the corresponding confidence intervals and the grouping combined in a character constructed in such a way that when printing this dataframe yields a table arranged in a suitable format.

# <span id="page-18-0"></span>summary.PostHoc 19

#### Author(s)

Rodrigo Labouriau

#### Examples

```
MM \leq glm(Y \sim Treatment + 0, data = DeIdentifiedExample)
GG <- posthoc(MM)
print(GG)
```
summary.PostHoc *Summary method for objects of class PostHoc*

#### Description

Summary method for objects of class PostHoc

#### Usage

## S3 method for class 'PostHoc' summary(object, ...)

# Arguments

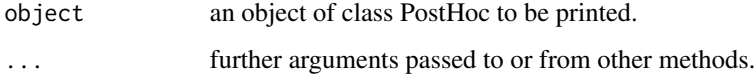

#### Value

a dataframe constructed in such a way that when printing this dataframe yields a table arranged in a suitable format. The summary, differently than the print method displays also the matrix of p-values of all the pairwise comparisons.

#### Author(s)

Rodrigo Labouriau

```
MM \leq glm(Y \sim Treatment + 0, data = DeIdentifiedExample)
GG <- posthoc(MM)
summary(GG)
```
<span id="page-19-0"></span>

# Description

Calculates a Wald approximation for the p-values of pairwise comparisons

# Usage

```
WaldPvalues(Effects, CovMatrix, padjust = "fdr")
```
# Arguments

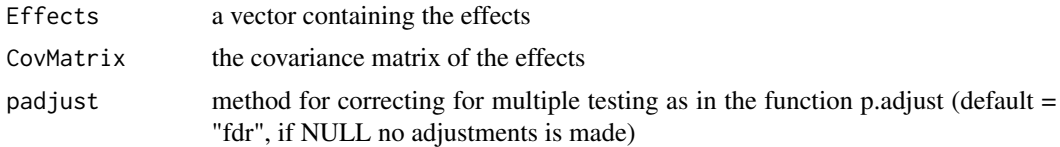

# Value

a vector of p-values.

# Author(s)

Rodrigo Labouriau

# <span id="page-20-0"></span>Index

∗Topic datasets DeIdentifiedExample, [5](#page-4-0) ∗Topic non-parametric posthocKW, [17](#page-16-0) ∗Topic pairwise-comparisons ExtractCI, [6](#page-5-0) FormGroupsClusters, [7](#page-6-0) GroupClusterEffects, [9](#page-8-0) posthoc, [15](#page-14-0) posthocKW, [17](#page-16-0) ∗Topic post-hoc ExtractCI, [6](#page-5-0) FormGroupsClusters, [7](#page-6-0) GroupClusterEffects, [9](#page-8-0) posthoc, [15](#page-14-0) posthocKW, [17](#page-16-0) AllContrasts, [2](#page-1-0) ApproxWaldPvalues, [3](#page-2-0) barplot.PostHoc, [3](#page-2-0) DeIdentifiedExample, [5](#page-4-0) ExtractCI, [6](#page-5-0) FormGroupsClusters, [7](#page-6-0) GroupClusterEffects, [9](#page-8-0) KruskalWallisAllPvalues, [11](#page-10-0) lines.PostHoc, [11](#page-10-0) MedianBootCI, [13](#page-12-0) plot.PostHoc, [14](#page-13-0) posthoc, [15](#page-14-0) posthocKW, [17](#page-16-0) print.PostHoc, [18](#page-17-0) summary.PostHoc, [19](#page-18-0) WaldPvalues, [20](#page-19-0)